# Technologia informacyjna - opis przedmiotu

# Informacje ogólne

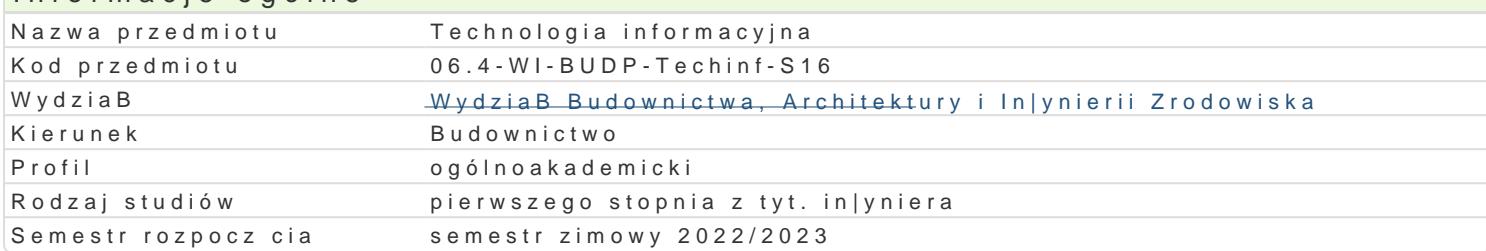

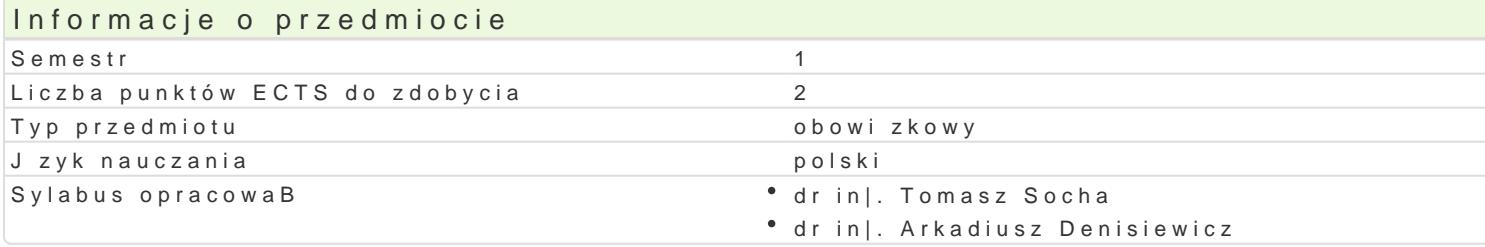

#### Formy zaj

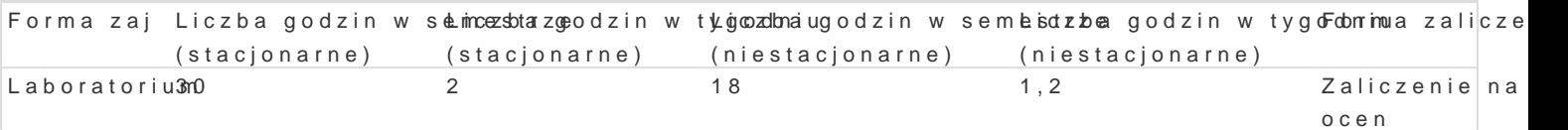

# Cel przedmiotu

Zaprezentowanie mo|liwo[ci arkusza kalkulacyjnego, komputerowego systemu matematyki symboliczne problemów in|ynierskich. WyksztaBcenie umiejtno[ci posBugiwania si tego typu oprogramowaniem.

#### Wymagania wstpne

Podstawy obsBugi komputera PC i pracy w systemie Windows. Podstawowa znajomo[ rachunku ró|nic

# Zakres tematyczny

#### Laboratorium

Arkusz kalkulacyjny. Praca z komórkami. Adresowanie wzgl dne i bezwzgl dne. Korzystanie z wbudow in|ynierskie. Arkusz kalkulacyjny jako baza danych. Rozwizywanie równaD i rachunek macierzowy. Komputerowe systemy matematyki symbolicznej. Podstawy obsBugi programu. Operacje na symbolach Rachunek wektorowy i macierzowy. Równania i ukBady równaD. Numeryczne caBkowanie i ró|niczkowa Podstawy programowania. Podstawowe instrukcje steruj ce. P tle. Operacje na tablicach. Odczyt i za

#### Metody ksztaBcenia

Laboratorium - wiczenia laboratoryjne przy komputerach

## Efekty uczenia si i metody weryfikacji osigania efektów uczenia si Opis efektu Charles efektu Symbole eMfoektów weryfikFacchima zaj

Student rozumie potrzeb i zna mo|liwo[ci ci gBego doksztaBcan\*iaK\_s\_K0(1stu\*daaktoytwungoiegow i\* tlrzaetoineagorstoto studia podyplomowe, kursy) – podnoszenia kompetencji zawodowych, osobisttyackhcie spaojBecznych.

Student ma [wiadomo[ ograniczeD stosowanego oprogramowania ko\_mbposteroawetgow moraz wum leabtonoa[toriu] samoksztaBcenia si, m.in. w celu podnoszenia kompetencji zawodowych. trakcie zaj

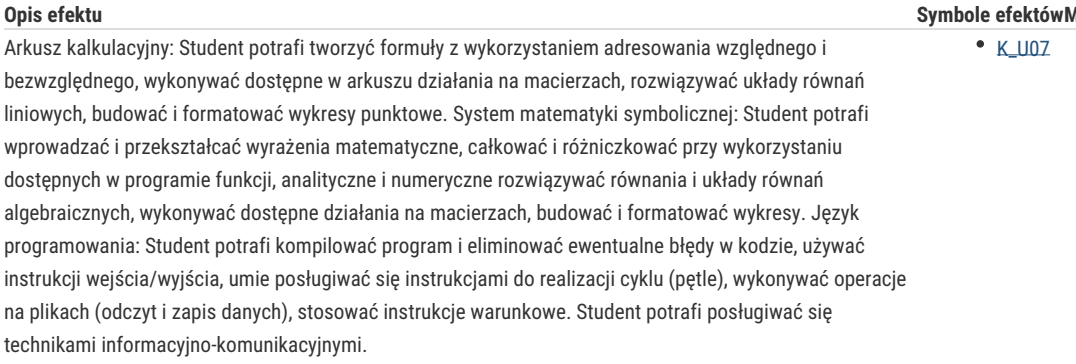

## Warunki zaliczenia

#### **Laboratorium**

Sprawdzian z progami punktowymi:

- 51% 60% pozytywnych odpowiedzi dst,
- 61% 70% dst plus,
- 71% 80% db,

81% - 90% db+,

91% - 100% bdb.

## Literatura podstawowa

- 1. Bourg D.: Excel w nauce i technice. Receptury. Helion, Gliwice 2006.
- 2. Brozi A.: Scilab w przykładach. Nakom, Poznań 2007.
- 3. Piechna J. R.: Programowanie w języku Fortran 90 i 95 OWPW 2000.
- 4. Sobieski W.: GNU Fortran z elementami wizualizacji danych. Uniwersytet Warmińsko-Mazurski w Olsztynie 2008.
- 5. Dziewoński M.: OpenOffice 2.0 PL. Oficjalny podręcznik. Helion, Gliwice 2005.
- 6. Pietraszek J.: Mathcad. Ćwiczenia. Helion, Gliwice 2002.
- 7. Smogur Z.: Excel w zastosowaniach inżynieryjnych. Helion, Gliwice 2008.

#### Literatura uzupełniająca

- 1. Kucharski T.: Mechanika ogólna. Rozwiązywanie zagadnień z Mathcadem. WNT, Warszawa 2002.
- 2. Masłowski K.: Excel. Funkcje w przykładach. Helion, Gliwice 2007.
- 3. Walkenbach J.: Excel 2007 PL. Biblia. Helion, Gliwice 2007.
- 4. Chrobak D.: Fortran. Praktyka programowania. MIKOM, Warszawa 2003.

# Uwagi

Zmodyfikowane przez dr inż. Tomasz Socha (ostatnia modyfikacja: 05-05-2022 20:37)

Wygenerowano automatycznie z systemu SylabUZ

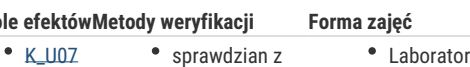

Laboratorium

progami

punktowymi